INFO: Tipps zum Lösen eines LGS

Mathematik Gleichungen

Wenn ein LGS gelöst werden soll, lohnt es sich, vorher einen Blick auf die Gleichungen zu werfen. Manchmal lässt sich durch einfache Tricks Arbeit sparen. So kann es vorkommen, dass bei einer oder mehreren Gleichungen in einem LGS Variablen fehlen. Das bedeutet, dass der Koeffizient vor diesen Variablen bereits null ist, sodass sie nicht mehr mit aufgeführt werden müssen. Das ist im folgenden LGS bei den Gleichungen I und III der Fall.

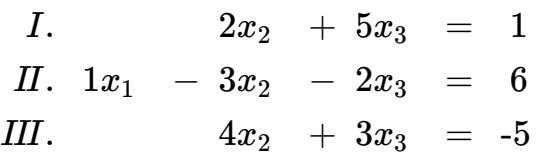

 $x = a + b$ 

In diesem LGS ist es gar nicht möglich, die Gleichung I so zu multiplizieren, dass der Koeffizient vor dem  $x_1$  die Gegenzahl zum Koeffizienten vor dem  $x_1$  in Gleichung II ist. Stattdessen ist es erlaubt, die Reihenfolge der Gleichungen zu tauschen. In diesem Fall ist es sinnvoll, die Gleichungen I und II zu tauschen:

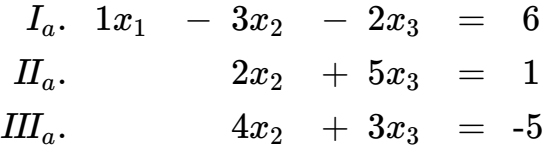

Nun ist das LGS so geordnet, dass gut erkennbar ist, dass zwei Gleichungen kein x<sub>1</sub> mehr enthalten. Die Gleichungen II und III müssen nun verwendet werden, um die Stufenform zu erhalten. Dafür wird die zweite Gleichung mit dem Faktor "-2" multipliziert. Anschließend werden die Gleichungen II und III addiert.

## **Sinnvolle Rechenschritte beim Lösen eines LGS**

- Die Reihenfolge der Gleichungen darf geändert werden.
- Koeffizienten können durch Multiplikation oder Division der gesamten Gleichung verändert werden.
- Gleichungen können als Ganzes zu anderen Gleichungen addiert werden.

Auf den ersten Blick liegt es vielleicht auch nahe, bei der Gleichung II<sub>a</sub> 6x<sub>2</sub> zu subtrahieren, um insgesamt "-4x<sub>2</sub>" in dieser Gleichung zu haben. Diese Rechenoperation würde jedoch dazu führen, dass auf der rechten Seite der Gleichung ebenfalls "-6x<sub>2</sub>" stehen würden, was dem Grundsatz widerspricht, gleiche Variablen sauber untereinander zu schreiben:

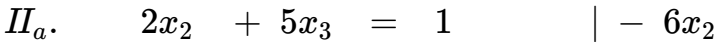

*IIb*.  $-4x_2 + 3x_3 = -5 - 6x_2$ 

## **Unsinnige Rechenschritte beim Lösen eines LGS**

• Koeffizienten sollten nicht durch Addition und Subtraktion verändert werden.

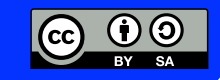

Mathematik Gleichungen

 $x=a+b$ 

Es ist auch nicht immer sinnvoll, das LGS in die Dreiecksform zu bringen. Bei manchen Gleichungen bietet sich ein anderes Vorgehen an. Ein Beispiel dafür ist das folgende LGS.

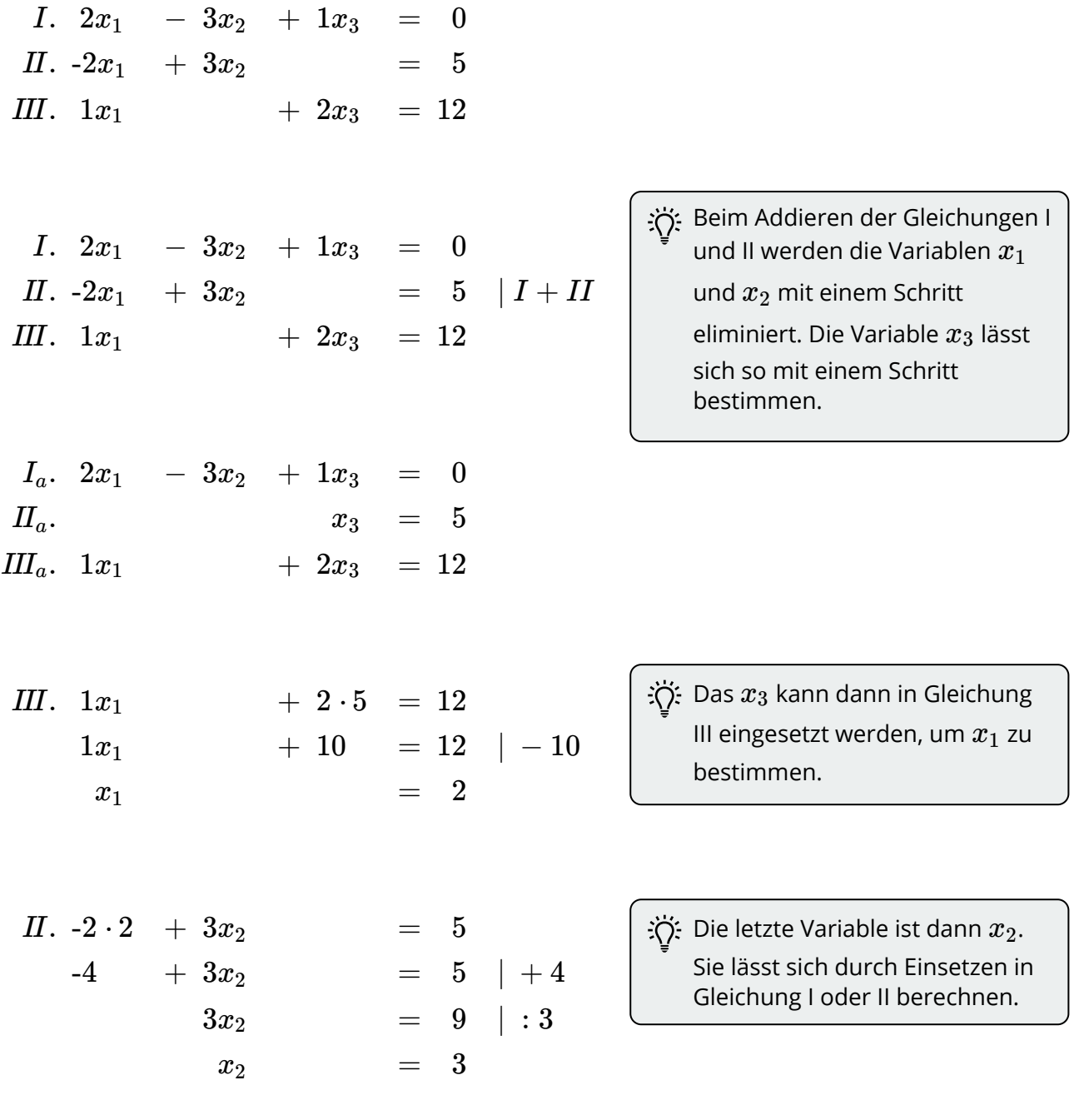

 $L = \{2; 3, 5\}$ 

兴 Ein solches Vorgehen kann im Einzelfall hilfreich sein und Arbeit sparen. Die Berechnung mithilfe des Gaußverfahrens ist aber immer richtig und sollte daher im Zweifelsfall verwendet werden.

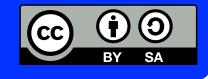